## **COMMENT DEMANDER DE L'ASSISTANCE?**

EDUL@B

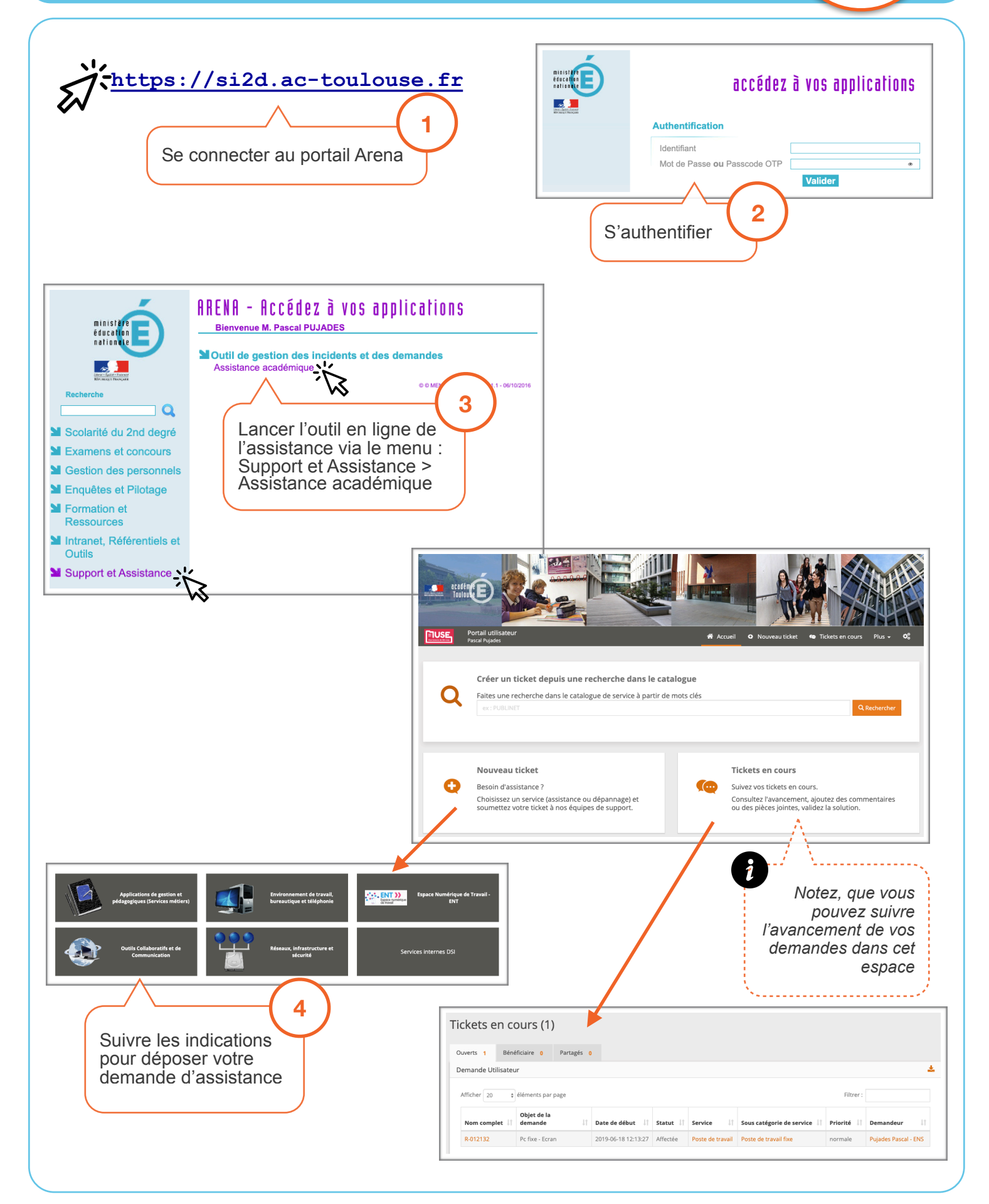

Edulab